# **HILS**를 이용한 능동형 자기베어링 개발 환경 구현에 관한 연구 **A Study for Development Process of AMB System Using HILS ,** 김지언**<sup>2</sup> ,** 고희영**<sup>3</sup> ,** 이영진**<sup>3</sup> ,** 박정훈**<sup>4</sup>**

 $*$ <sup>\*</sup>S. J. Go(sjgo@dit.ac.kr)<sup>1</sup>, C. Y. Kim<sup>2</sup>, H. Y. Go<sup>3</sup>, Y. J. Lee, J. H. Park<sup>4</sup>  $^1$ 동의과학대학 컴퓨터응용기계계열,  $^2$ 부산대학교 대학원 기계공학부,  $^3$ (주)오토파워,  $^4$ 현대위아(주)

Key words : Active Magnetic Bearing, dSPACE, Monitoring Program

## **1.** 서론

자기 베어링은 기계적 접촉 없이 전자기력에 의해 부상하여 접촉에 의한 마찰 및 마모 없이 반 영구적으로 사용 가능한 장점이 있다. 따라서 클린 룸, 우주선, 에너지 저장 시스템 등의 고 효율 장치에서 적용 되었고, 현재는 터보 기구류나 가공 기 고속 장치 등에서 적용되어 점차 활용 범위가 넓어지고 있다[1]. 본 연구의 선행연구에서는 자기 베어링의 산업 활용도를 높일 수 있도록 DSP에 의한 고속 처리 성능을 기반으로 능동형 자기베어 링(Active Magnetic Bearing)의 전용 제어기를 개발 하였다[2].

한편 최근 전자제어 장치의 고속 처리 성능을 구현하면서 개발 기간의 단축과 신뢰성을 확보하 기 위해서는 개발 단계에서부터 하드웨어 시스템 과 소프트웨어 시스템을 같이 묶어 개발하는 방식 인 HILS(Hardware In the Loop Simulation) 기법을 사용하고 있다[3][4].

본 연구에서는 능동형 자기베어링 시스템 개발 과정에서 전용 제어 시스템을 dSPACE[5]를 이용하 여 구현하고자 한다. 본 논문에서는 HILS 구현을 위한 전용 제어기와 dSPACE의 개발 환경 구성을 설명하고 자기베어링 부상 실험을 통해 HILS 시스 템의 안정성을 보이고자 한다.

### **2. HILS**용 **AMB** 전용 제어기 개발

능동형 자기베어링의 제어를 위해서는 주로 상 용 전류 제어 앰프(AMP)와 DSP를 이용하여 제어 시스템을 구성하고 제어 알고리즘은 마이컴 펌웨 어에서 구현하거나 마이컴 에뮬레이터를 이용한 다[6]. 그러나 마이컴 펌웨어의 다운로드를 이용한 방법은 프로그래밍과 빌딩 및 디버깅 등의 시간 소요 및 구현상의 갑작스런 제어 게인 인가 등의 부차적인 문제가 발생할 수 있다.

본 연구에서는 HILS 시스템 구현을 위해 전류 제어가 되는 전용제어기를 구비하여 시스템을 단

 $\overline{\phantom{a}}$ 

순화 하였다. 그리고 dSPACE의 실시간 제어 게인 변화 등의 에뮬레이션 및 matlab simulink 기능을 통해 프로그래밍의 단순화가 가능하도록 하였다. Fig. 1은 본 연구에서 구현하고자 하는 제어 시스템 의 전체 구성도를 나타낸다.

본 연구에 사용된 dSPACE는 Matlab Realtime Workshop에서 프로그램된 알고리즘이 AD나 DA 혹은 다른 인터페이스 장치를 통해 외부 하드웨어 를 제어하거나 신호를 실시간적으로 받도록 구성 되어 있다. 따라서 능동형 자기베어링 시스템 구현 을 위해선 전용 전류 제어기를 구성하여야 한다. 본 연구에서는 dSPACE의 전류 명령을 충분히 구현 할 수있도록 전용 전류 제어기를 개발하였다[2]. 전용 전류제어기의 외형과 제원은 각각 Fig. 2, Table 1과 같다.

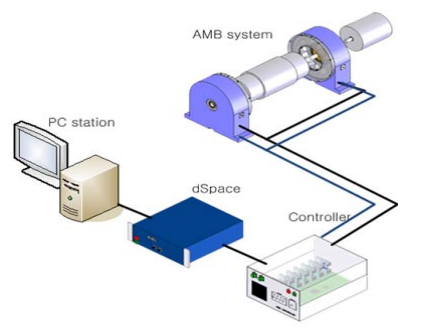

Fig. 1 Schmatic diagram of AMB system using HILS

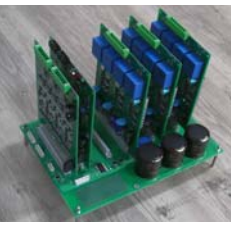

Fig. 2 Controller of AMB

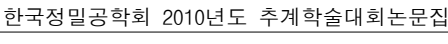

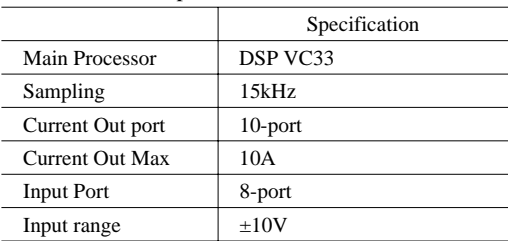

Table 1 Specifications of controller

## **3. AMB**의 **HILS** 구현

본 연구에서는 한정된 dSPACE의 출력 및 입력 포트를 이용하여 능동형 자기베어링 시스템의 전 후 XY 상하 총 8축과 Z축 방향의 2축 제어를 구현하 기 위해 구동 전류를 독립 포트를 통해 입력을 하도록 구현하였다. 따라서 dSPACE에서는 마주보 는 두 제어축인 XY 각축의 상하쪽 축간에 차이값을 제어 신호로 출력하게 하였으며 전용 제어기에서 는 이를 분배하여 각 축을 제어하도록 하였다. Fig. 3은 dSPACE를 이용하여 HILS로 구현한 AMB 개발 시스템을 나타낸다. Fig. 4는 5축의 능동 형 자기베어링 시스템 제어를 위한 제어루프를 dSPACE에서 구현하기 위해 Matlab Simulink상에 서 구현한 프로그램이다. 그리고 Fig. 5는 dSPACE controldesk에서 AMB의 현재 상태를 모니터링 하 고 제어게인을 조정 할 수 있도록 제작한 모니터링 프로그램이다. Fig. 5를 보면 HILS 시스템을 통해 자기베어링이 부상되어 짐을 알 수 있다.

## **4.** 결론

본 연구에서는 능동형 자기베어링의 제어 시스 템을 dSPACE를 이용한 HILS 시스템으로 구현하였 다. HILS 시스템 구현을 위해 전류제어가 되는 전용제어기를 구비하여 시스템을 단순화 하였으 며, 시스템 게인 특성의 실시간 파악과 시스템 모니 터링 및 제어 기법의 변경 용이함을 이용하여 단기 간 내에 다양한 제어 기법을 구현 할 수 있도록 하였다.

## 참고문헌

- 1. Gerhard. S., Eric. H., "Magnetic Bearings; Theory, design, and Application to Rotating Machinery," Springer-Verlag Berlin Heidelberg, 2009
- 2. 고석조, 김지언, 고희영, 이영진, 박정훈, "능동형 자기베어링 전용제어기 설계에 관한 연구," 한 국정밀공학회 2010년도 춘계학술대회논문집, 1025-1026,2010.

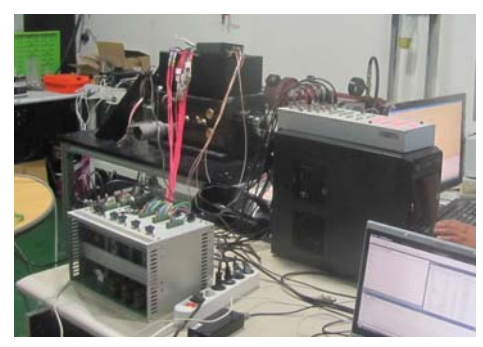

Fig. 3 AMB control system using HILS

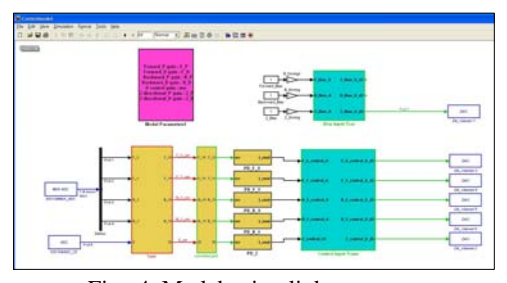

Fig. 4 Matlab simulink program

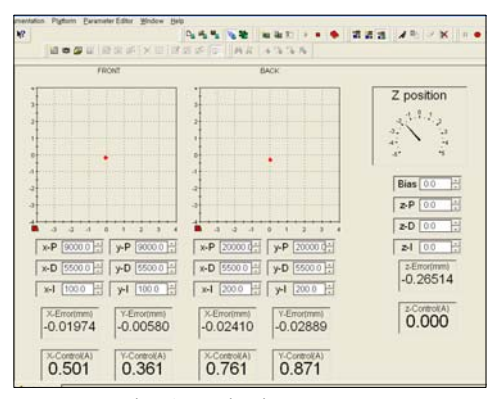

Fig. 5 Monitoring program

- 3. 이종석,백운경,이지웅, "HILS을 이용한 현가식 운전석의 제어기 성능개선," 한국자동차공학 회, 2006년 추계학술대회 논문집, Vol 2, 739-744, 2006.
- 4. 허승진, 김선희, 김혁수, 박기홍, "HILS 시스템 을 활용한 전동식 조향 시스템 성능평가에 관한 연구," 한국정밀공학회, 한국정밀공학회 2010 년도 춘계학술대회 논문집 , 797-798, 2010.
- 5. http://www.dspace.com
- 6. 김종문, 최영규, "능동형 자기 베어링 시스템의 설계 및 제어," 대한전기학회, 전기학회논문지, 제58B권, 제2호, 82-89,2004.